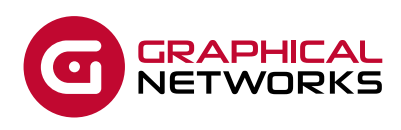

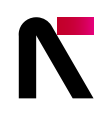

# **GNED-107: netTerrain API**

## **Course Overview**

This guide is for you, the tamer of netTerrain automation! It is also for all those software developers out there that can't wait to create integrations with netTerrain.

The duration of this course is 2 days.

## **Assumptions**

Users of the API are typically programmers familiar with Postman, sending https requests, C# (or Java or Python or whatever you get your hands on that is able to connect to WCF). If you are not familiar with any of these vastly superior OO languages and all you did was write some spaghetti PHP scripts or hack some SQL you are still welcome, we forgive you. Plenty of examples are provided throughout the guide to help you along the way.

Now, go turn those cups of coffee into lines of code!

#### **Course Materials**

For training at Graphical Networks facilities we provide all necessary materials. For on-site training Graphical Networks may request students to bring a laptop. In addition, on-site training requires a room equipped with a large monitor or space for a projector as well as internet connection. For online training (Zoom, Teams, or Webex) you will need a computer and mouse and be able to get to one of our training servers on the internet via HTTP/HTTPS.

#### **Resources**

For this course we'll be using the exhilarating netTerrain\_Programming\_Guide\_9.5.

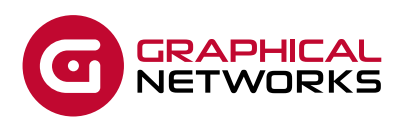

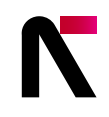

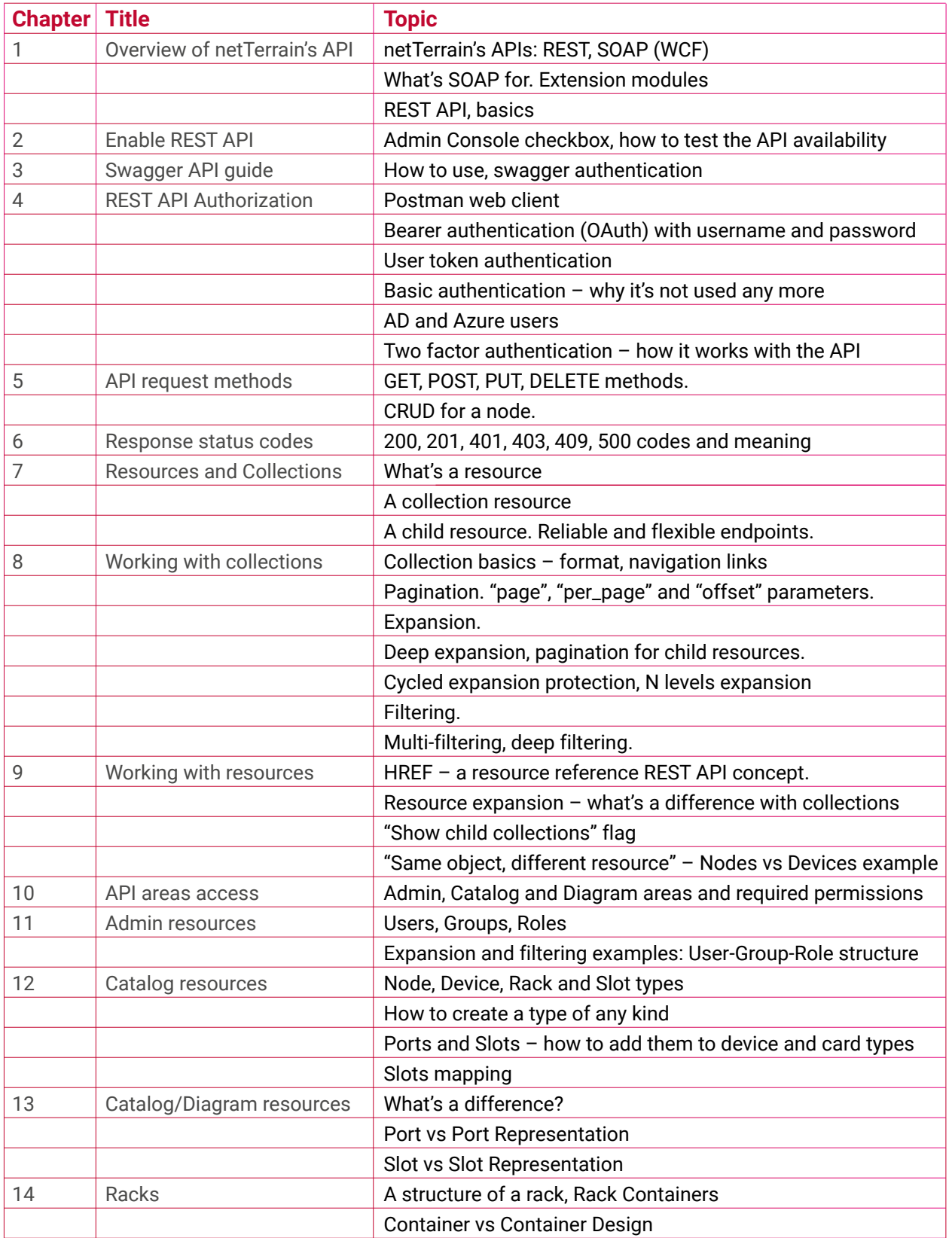

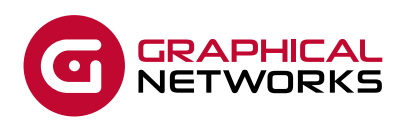

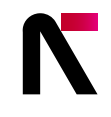

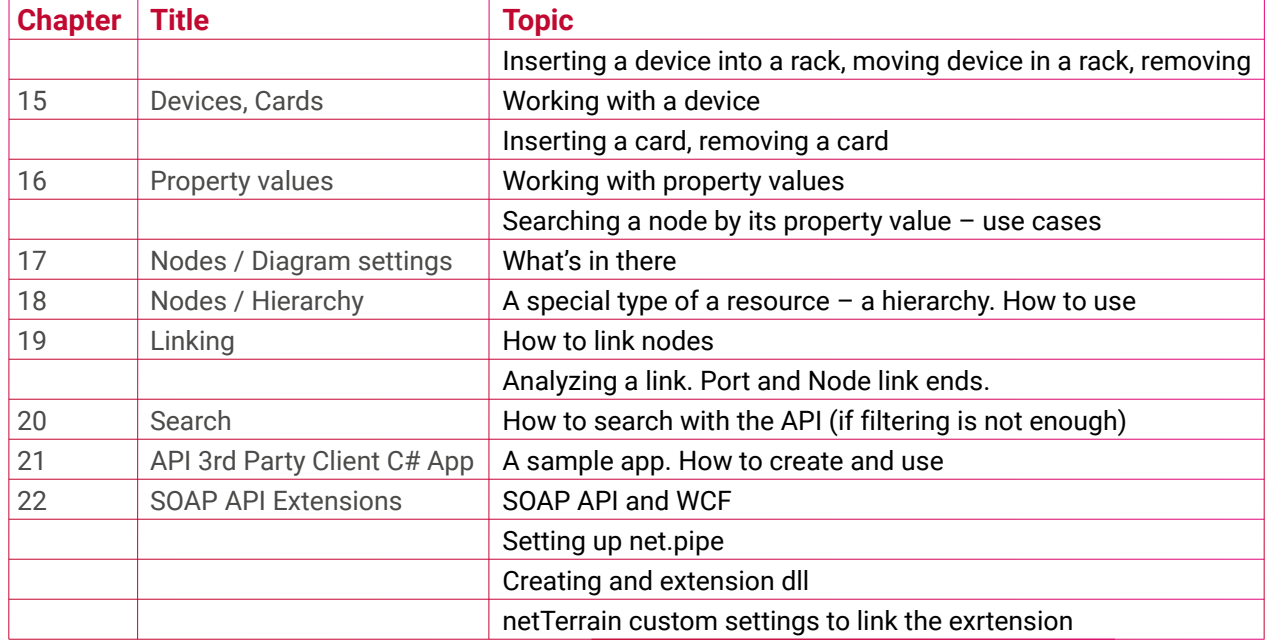

# **Contact Us**

+1.240.912.6223 info@graphicalnetworks.com

## **Office Location**

814 W. Diamond Ave. Suite 370 Gaithersburg, MD 20878, US

© 2022 Graphical Networks LLC